## Package 'QRISK3'

### July 20, 2023

Title 10-Year Cardiovascular Disease Risk Calculator (QRISK3 2017)

Version 0.6.0

Author Yan Li<br/>>bluefatterplaydota@gmail.com> [aut, cre, trl], Matthew Sperrin [aut, ctb], ClinRisk Ltd. [cph], Tjeerd Pieter van Staa [aut, ths]

Maintainer Yan Li<bluefatterplaydota@gmail.com>

Description This function aims to calculate risk of developing cardiovascular disease of individual patients in next 10 years. This unofficial package was based on published opensourced free risk prediction algorithm QRISK3-2017 <<https://qrisk.org/src.php>>.

Copyright file inst/COPYRIGHTS

License GPL-3

Encoding UTF-8

LazyData true

RoxygenNote 7.2.3

NeedsCompilation no

Repository CRAN

Date/Publication 2023-07-20 05:10:02 UTC

## R topics documented:

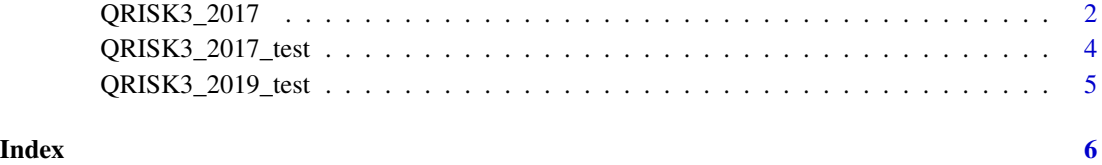

1

<span id="page-1-0"></span>

#### Description

This function allows you to calculate 10-year individual CVD risk using QRISK3-2017.

#### Usage

```
QRISK3_2017(
  data,
  patid,
  gender,
  age,
  atrial_fibrillation,
  atypical_antipsy,
  regular_steroid_tablets,
  erectile_disfunction,
  migraine,
  rheumatoid_arthritis,
  chronic_kidney_disease,
  severe_mental_illness,
  systemic_lupus_erythematosis,
  blood_pressure_treatment,
  diabetes1,
  diabetes2,
  weight,
  height,
  ethiniciy,
  heart_attack_relative,
  cholesterol_HDL_ratio,
  systolic_blood_pressure,
  std_systolic_blood_pressure,
  smoke,
  townsend
\mathcal{L}
```
#### Arguments

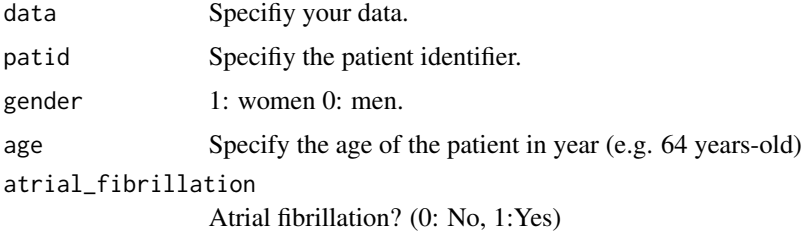

## QRISK3\_2017 3

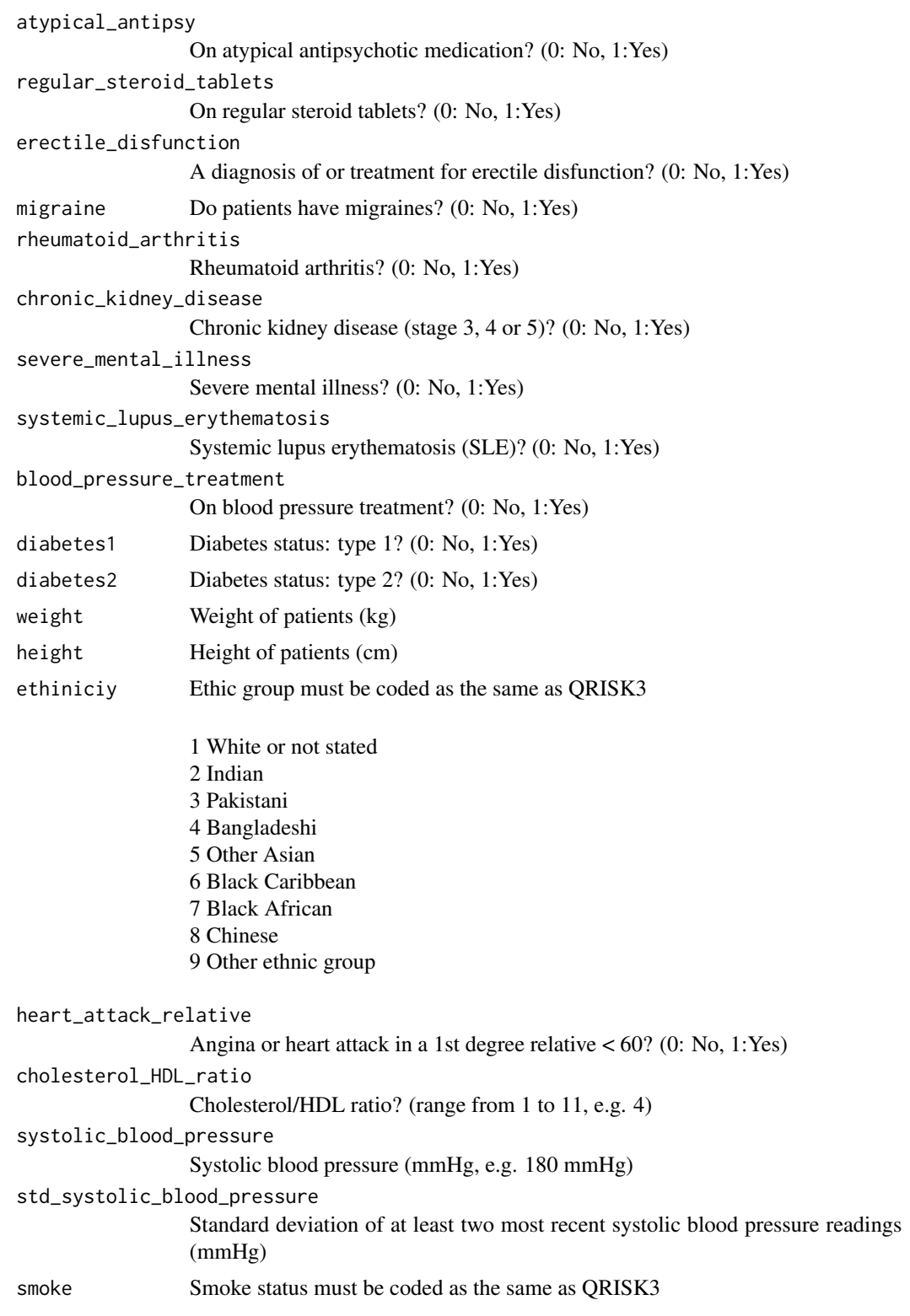

<span id="page-3-0"></span>1 non-smoker 2 ex-smoker 3 light smoker (less than 10) 4 moderate smoker (10 to 19) 5 heavy smoker (20 or over)

townsend Townsend deprivation scores

#### Value

Return a dataset with three columns: patient identifier, caculated QRISK3 score, caculated QRISK3 score with only 1 digit

#### Examples

data(QRISK3\_2019\_test) test\_all <- QRISK3\_2019\_test

```
test_all_rst <- QRISK3_2017(data=test_all, patid="ID", gender="gender", age="age",
atrial_fibrillation="b_AF", atypical_antipsy="b_atypicalantipsy",
regular_steroid_tablets="b_corticosteroids", erectile_disfunction="b_impotence2",
migraine="b_migraine", rheumatoid_arthritis="b_ra",
chronic_kidney_disease="b_renal", severe_mental_illness="b_semi",
systemic_lupus_erythematosis="b_sle",
blood_pressure_treatment="b_treatedhyp", diabetes1="b_type1",
diabetes2="b_type2", weight="weight", height="height",
ethiniciy="ethrisk", heart_attack_relative="fh_cvd",
cholesterol_HDL_ratio="rati", systolic_blood_pressure="sbp",
std_systolic_blood_pressure="sbps5", smoke="smoke_cat", townsend="town")
test_all_rst$"QRISK_C_algorithm_score" <- test_all$"QRISK_C_algorithm_score"
test_all_rst$"diff" <- test_all_rst$"QRISK3_2017_1digit" - test_all_rst$"QRISK_C_algorithm_score"
print(test_all_rst$"diff")
```

```
print(identical(test_all_rst$"QRISK3_2017_1digit", test_all_rst$"QRISK_C_algorithm_score"))
```
QRISK3\_2017\_test *Test data for QRISK3 2017 algorithm - 2017 data*

#### Description

Data from QRISK3 original algorithm (C code) in 2017. The aim is to compare whether this package calculates the same score as the original algorithm. "QRISK\_C\_algorithm\_score" in dataset is the score calculated using original algorithm in 2017. It should give the same score as this package.

#### Usage

data(QRISK3\_2017\_test)

#### <span id="page-4-0"></span>QRISK3\_2019\_test 5

#### Format

An object of class data. frame with 48 rows and 27 columns.

#### Examples

```
data(QRISK3_2017_test)
str(QRISK3_2017_test)
```
QRISK3\_2019\_test *Test data for QRISK3 2017 algorithm - 2019 data*

#### Description

Data from QRISK3 original algorithm (C code) in 2019. The aim is to compare whether this package calculates the same score as the original algorithm. "QRISK\_C\_algorithm\_score" in dataset is the score calculated using original algorithm in 2019. It should give the same score as this package. This data was similar to QRISK3\_2017\_test except that several test values have been changed.

#### Usage

data(QRISK3\_2019\_test)

#### Format

An object of class data. frame with 49 rows and 27 columns.

#### Examples

```
data(QRISK3_2019_test)
str(QRISK3_2019_test)
```
# <span id="page-5-0"></span>Index

∗ QRISK3\_2017 QRISK3\_2017, [2](#page-1-0) ∗ datasets QRISK3\_2017\_test, [4](#page-3-0) QRISK3\_2019\_test, [5](#page-4-0)

QRISK3\_2017, [2](#page-1-0) QRISK3\_2017\_test, [4](#page-3-0) QRISK3\_2019\_test, [5](#page-4-0)